## How to view the Help Menu in the ezsh backend shell?

159 admin May 17, 2021 [Technical](https://www.ezeelogin.com/kb/category/faq/technical/14/) 7466

Simply ssh into the ssh jump host as an ssh gateway user. Once you are logged into the ezsh shell, press *F1* or *+* on the keyboard.

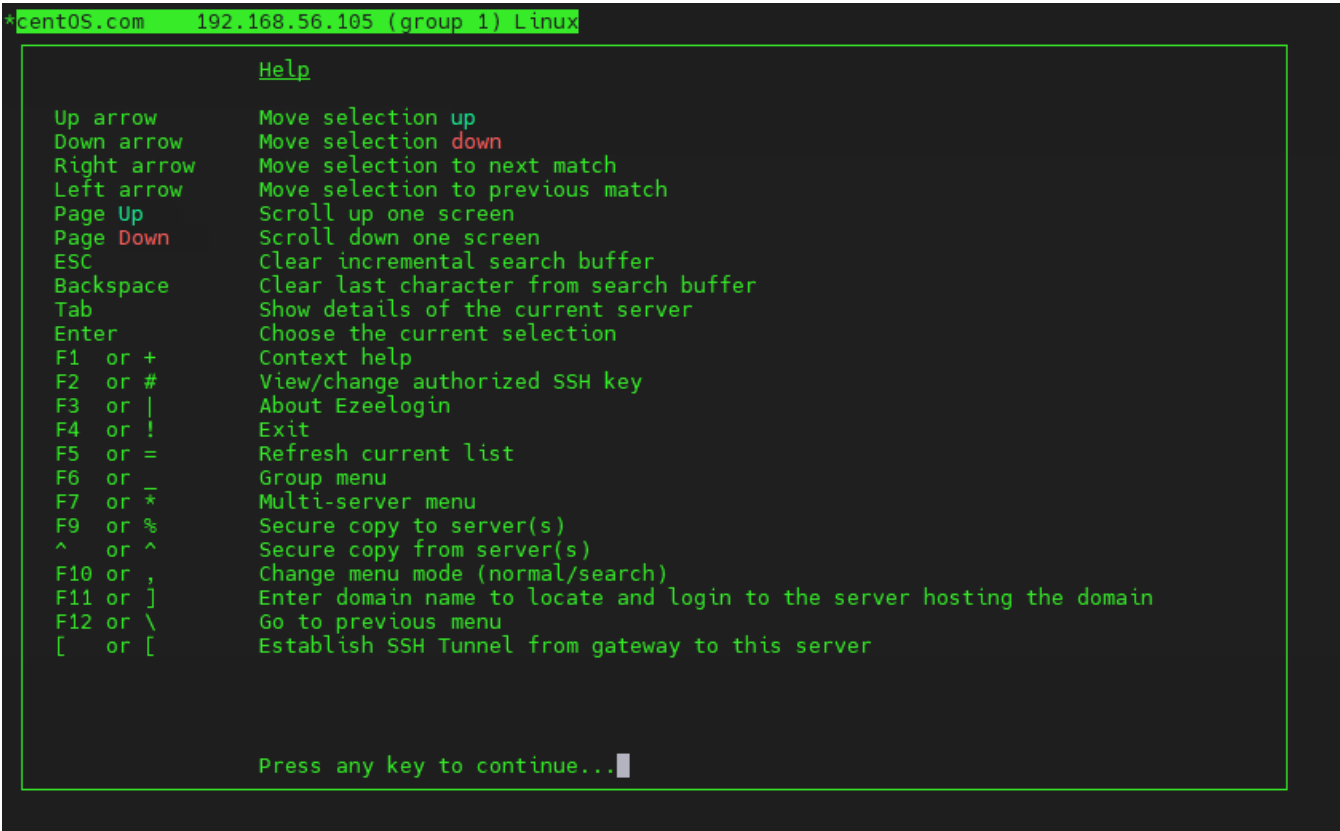

Online URL: <https://www.ezeelogin.com/kb/article/how-to-view-the-help-menu-in-the-ezsh-backend-shell-159.html>